**Скачать Autodesk AutoCAD взломан 2023**

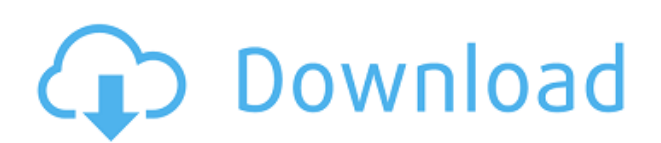

Вы заметите, что текстовое поле «Описание» имеет небольшой символ «плюс» в левом углу. Этот символ + позволяет развернуть описание и увидеть ключи описания. Некоторые ключи описания могут быть контекстно-зависимыми и требовать кода. На этом этапе вам не нужно добавлять код контекстной чувствительности. Мы можем добавить код контекстной чувствительности позже. Сейчас мы добавим описание так же, как мы добавили бы описание к динамическому блоку в окне параметров. Когда вы создаете динамический блок и хотите добавить описание, вы можете создать ключ описания в окне «Параметры» или добавить ключ описания вручную из меню. Если щелкнуть динамический блок правой кнопкой мыши, можно создать ключ описания под названием \"Динамический блок\":{} Прокрутите вниз до нижней части окна «Параметры» и на вкладке «Свойства блока» вы увидите поле «Описание». Там вы увидите описание по умолчанию для динамических блоков. Это просто пустое текстовое поле, которое вы будете использовать для описания динамического блока. Теперь давайте восстановим это шоссе. Перейдем к свойствам. И вернемся к точке шоссе. Давайте перейдем к свойствам точки, и под точкой мы видим, что у шоссе есть этот маленький символ в левом нижнем углу, который говорит о многоточии, а это говорит о символе шоссе без ключа описания. Можно сказать, например, что это Highway, а рядом с описанием просто символ. Мы можем добавить ключ описания, например, городской, чтобы включить его, поэтому давайте перейдем к ключам описания, и допустим, что это шоссе, которое является частью сети шоссе, идущей от застроенной территории. Шоссе имеет этот символ в левом нижнем углу, поэтому скажем, что это город. Перейдем к символу шоссе и точке. Точка создана, и в ней указано, что город без ключа описания. Следующим является шоссе с этим символом шоссе, и там написано «сельская местность без ключа описания».Следующим является шоссе с этим символом шоссе, и там написано, что провинциальное без ключа описания.

## **Скачать бесплатно Autodesk AutoCAD Hacked Полный ключ продукта [32|64bit] 2022**

AutoCAD LT полностью бесплатен и представляет собой мощную, стабильную и надежную программу для малых и средних чертежей. Пользователи этой программы должны распознать справочную иллюстрацию в строке заголовка окна. Это уникальная и во многих случаях более подробная модель ключевого элемента здания, с которым должен работать пользователь. Да. Autodesk® Arches® понравится тем, кто хочет иметь возможность редактировать файлы определенного типа, или ограничен в использовании формата DWG, или ищет простое в освоении (и, следовательно, дешевое) программное обеспечение. Он используется архитекторами, плотниками, инженерами, дизайнерами и многими другими секторами с 1992 года. Он не имеет каких-либо ограничений на файлы, поэтому вы можете открывать файлы любого формата. И вы можете сохранить в любом формате, который вы хотите тоже. Лучше всего то, что Arches полностью представлена на YouTube. Новые версии выпускаются очень часто, поэтому у вас никогда не закончатся новые функции. В дополнение к вышеупомянутым бесплатным и дешевым программным инструментам САПР существуют также бесплатные инструменты САПР для молодых и средних пользователей САПР. Например, **Блендер**, бесплатное программное обеспечение для 3D-моделирования, а также отличный способ попрактиковаться в создании анимации или видео. Но есть две вещи, которые следует учитывать, прежде чем вы начнете работать с такими типами бесплатных инструментов САПР. Во-первых, вы можете не найти такого уровня автоматизации, как в полномасштабном

программном обеспечении САПР. Например, если вы привыкли к тому, как две сущности объединяются в группу, вам нужно будет приспособиться к таким изменениям. Второй момент, о котором следует помнить, заключается в том, что, хотя эти бесплатные инструменты САПР помогут вам в краткосрочной перспективе, они не предназначены для использования в долгосрочных проектах. Если вы разрабатываете сложный проект, например, здание или машину, то время, которое вы сэкономите, работая в одной из бесплатных программ САПР, это палка о двух концах.Кроме того, вы должны подумать о стоимости времени и денег, если вы привержены такому проекту. 1328bc6316

## **Скачать Autodesk AutoCAD С лицензионным ключом [Mac/Win] {{ ??ж???????? ?????? }} 2023**

Для тех, кто использует AutoCAD всего 2-3 года и хочет знать, насколько он изменился, мы уже рассказывали об этом в предыдущем разделе «Насколько сложно изучить AutoCAD». Но если вы новичок в AutoCAD и хотите изучить наиболее часто используемые инструменты, такие как: **Командная строка, редактор блоков, сетки, вкладки и так далее.** тогда вы сможете легко и быстро освоить AutoCAD. Вы сэкономите много времени во время обучения. Кажется, что каждая недавняя перестановка этого продукта становится все более сложной и запутанной для начинающих пользователей. У меня есть ощущение, что более опытные пользователи знают многие основные команды и способы адаптации, но мне кажется, что их сложнее использовать, если вы не сообразительны. Когда вы изучаете программное обеспечение САПР, такое как AutoCAD, вы также узнаете, как использовать его с другим программным обеспечением, что может оказаться трудным для новичков. Это особенно верно, если вы привыкли к программам с пользовательским интерфейсом, таким как SketchUp или Adobe XD. **4. Насколько сложно будет использовать и понимать 3D-чертежи AutoCAD и модели поверхностей после того, как я овладею навыками работы с 2D?** Мне все еще нужно освоить некоторые базовые приемы двухмерного рисования, такие как линии, дуги, квадраты, круги и углы. Является ли 3D более важным, чем 2D? Независимо от того, являетесь ли вы новичком в CAD или AutoCAD, изучить основы приложения несложно. Научиться пользоваться приложением САПР относительно легко, если вы хорошо разбираетесь в основных технологиях 3D. Кроме того, вам необходимо ознакомиться с используемой терминологией, такой как определение эскиза как простого блока, изменение размера этого блока, создание составного размера и т. д. Может показаться сложным освоить новое программное приложение, такое как AutoCAD, но эти программные приложения предназначены для пользователей всех уровней. Вы можете начать свое обучение, выбрав учебный пакет AutoCAD и изучив, как использовать программное обеспечение.Затем вы можете применить свои знания на следующем этапе, взявшись за проект. С другой стороны, некоторым пользователям может потребоваться постоянная помощь, поскольку у них возникают трудности после начала использования программного обеспечения.

как скачать спдс для автокада 2019 как скачать спдс для автокада 2020 скачать спдс для автокад 2019 скачать спдс для автокад 2015 бесплатно скачать спдс для автокад 2014 скачать автокад 2014 для студента скачать спдс для автокад 2022 скачать спдс для автокад 2020 бесплатно как скачать автокад бесплатно и активировать его как скачать автокад 2020 бесплатно на русском

Навыки, которые вы должны развить с помощью этой программы, включают четкое понимание среды рисования (представление области рисования на экране), а также инструментов и функций программы. Вы также должны знать, как использовать и эффективно использовать предоставленные вам инструменты. Иногда проблемы, вызванные неправильными настройками, решить очень сложно. Учеба в колледже может быть напряженной, но умение пользоваться компьютером в свободное от учебы время поможет вам добиться лучшего будущего. Например, у меня есть проект, в котором я изучаю создание 3D-модели интерьера

здания. В Интернете есть много сайтов, которые научат вас работе с AutoCAD, чтобы вы могли создать простую 3D-модель дома. Существует множество онлайн-тестов, которые помогут вам определить, какими навыками работы с AutoCAD вы владеете. Затем вы можете решить, как их улучшить. Для меня AutoCAD — это еще один инструмент, очень полезный для обучения тому, как улучшить свои навыки. AutoCAD — это продвинутая программа, которая, кажется, имеет множество различных методов обучения. Я в полной растерянности, как этому научиться. Я использовал Microsoft Word в течение многих лет, но начал использовать AutoCAD только в прошлом году. Как новичок, мне не очень повезло с учебными модулями, и я предпочитаю работать с учебными пособиями и распечатанными руководствами компании. Я надеюсь, что однажды я буду доволен этим, но пока я не знаю, с чего начать. Если вы новичок в Autocad, воспользуйтесь бесплатным учебным пособием по продукту. Такие обучающие программы дадут вам советы и методы, чтобы узнать, как использовать программное обеспечение. Используйте такие ресурсы, как обзоры Autocad, журналы, группы поддержки и форум Autocad, чтобы иметь четкое представление о том, что важно, а что нет. Как только я начал искать программу САПР, чтобы научиться ею пользоваться, мне понадобилось всего несколько недель, чтобы привыкнуть к пользовательскому интерфейсу. Это действительно вопрос изучения основ, таких как масштабирование, панорамирование и т. д.и перемещать рисунок, вместо того, чтобы учиться проектировать здание. Конечно, вам нужно научиться драфту, но это основано на более базовом уровне, который с годами становится для вас все более и более знакомым.

Преимущество вашего AutoCAD в том, что вы найдете несколько важных учебных пособий в Интернете. Это может быть из следующих руководств, которые люди предоставляют для начинающих, или из видео на Youtube. Со временем вы изучите большинство основ, просматривая учебные пособия в Интернете. Изучение AutoCAD не имеет ограничений, вам просто нужно иметь желание его изучить. Освоив основы AutoCAD, вы можете приступить к изучению методов создания более сложных 2D- и 3D-чертежей. Здесь вам нужно будет использовать расширенные и более сложные команды. Однако, как и во всем остальном, чем больше вы практикуетесь, тем быстрее вы освоите более сложные функции AutoCAD. Многие люди учатся использовать AutoCAD самостоятельно. Вы можете посещать занятия и изучать CAD онлайн, если готовы потратить некоторое время на изучение того, как его использовать. Однако гораздо проще изучить программное обеспечение с помощью эксперта. Обучение рисованию необходимо для изучения того, как использовать AutoCAD, но это может занять много времени. Более того, программное обеспечение САПР представляет собой сложный объект, поэтому необходимо научиться использовать программное обеспечение, прежде чем вы сможете использовать его должным образом. Вы можете научиться использовать программное обеспечение AutoCAD самостоятельно, но вначале может быть проще посещать курсы. Хотя поначалу это может быть непросто, вы можете стать более опытным в AutoCAD на практике. Далее вам нужно научиться пользоваться инструментами рисования в AutoCAD. Это будет означать, что вы научитесь открывать, закрывать и управлять различными инструментами рисования — часто это самая сложная часть работы с программным обеспечением. Книги Easy Start помогут вам научиться пользоваться различными инструментами рисования. Вы можете практиковать полученные знания на физических объектах, таких как линейки, транспортиры и шаблоны, используя физические инструменты САПР, такие как треугольник и компас.Это бесценный способ убедиться, что у вас есть четкое представление о различных инструментах и что вы можете применять то, чему научились.

<https://techplanet.today/post/descargar-autocad-2017-gratis-en-espanol-softonic> <https://techplanet.today/post/descargar-bloques-de-palmeras-autocad-hot> <https://techplanet.today/post/descargar-bloques-gratis-de-autocad-2d> <https://techplanet.today/post/descargar-autocad-2014-full-ingles-64-bits-crack-serial-keygen-hot>

Исходя из моего опыта, изучение AutoCAD похоже на следование инструкциям в книге. Сначала вы изучаете несколько нажатий клавиш, которые позволяют вам рисовать прямо, а затем использовать мышь для выбора объектов. Затем вы узнаете об измерениях, включая их просмотр и печать. По мере продвижения вы можете переходить к различным типам блоков, а затем к различным типам измерений. AutoCAD 2010 установлен на моем ноутбуке под управлением Windows 8, где разрешение экрана 1280x800. Мне нравится сразу же начинать изучать AutoCAD и устанавливать символ AutoCAD на рабочем столе. AutoCAD установлен на моем домашнем ПК, на котором стоит Windows 8 с разрешением 1920x1080. Я хочу, чтобы он был установлен на моем компьютере на работе, чтобы сэкономить время в течение моей рабочей недели. AutoCAD — один из самых мощных инструментов и лучшее программное обеспечение для САПР и черчения. Он прост в освоении и использует простые пошаговые инструкции. Вы можете быстро понять все о программном обеспечении. Если вы решите, что хотите попробовать изучить САПР, вам следует ознакомиться с несколькими основными понятиями, прежде чем приступить к работе. Ниже приведен список основных концепций и инструментов, используемых в AutoCAD: AutoCAD — чрезвычайно популярное программное обеспечение для инженеров и архитекторов, но оно чрезвычайно сложное. Даже если у вас есть опыт работы в области инженерии и дизайна, вы можете столкнуться с трудностями при первом обучении его использованию. Вот почему существует так много онлайн-ресурсов, которые помогут вам понять и использовать его. Если у вас есть друг, имеющий опыт работы с AutoCAD, попросите одолжить или арендовать его копию. Чтобы научиться работать с 2D, вам может понадобиться попрактиковаться самостоятельно. Затем, как только вы освоитесь, вы можете попросить своего друга или инструктора помочь вам. С годами AutoCAD стал более интерактивным. Если вы хотите правильно использовать AutoCAD, первое, что вам нужно сделать, это изучить сочетания клавиш. Это будет намного проще, если вы сначала научитесь считать по основанию 12.Затем вы можете использовать клавишу ALT для доступа к командам альтернативной клавиши.

<https://shalamonduke.com/wp-content/uploads/2022/12/abbiala.pdf> <https://www.larpy.cz/files/whowake.pdf> <https://nutacademia.com/wp-content/uploads/2022/12/AutoCAD-For-Windows-2022.pdf> <https://beautyprosnearme.com/скачать-autocad-24-1-лицензионный-ключ-pc-windows-x64-2022/> [https://www.giggleserp.com/wp-content/uploads/2022/12/3\\_\\_FULL.pdf](https://www.giggleserp.com/wp-content/uploads/2022/12/3__FULL.pdf) <http://www.smallbiznessblues.com/wp-content/uploads/2022/12/kalagiov.pdf> <https://vizforyou.com/wp-content/uploads/2022/12/davinir.pdf> <http://thegeeleague.com/wp-content/uploads/2022/12/Autocad-Lt-REPACK.pdf> <https://thecryptobee.com/wp-content/uploads/2022/12/watdam.pdf> <http://dezhsazan.ir/?p=> <https://vitinhlevan.com/luu-tru/110714> <http://trzcrew.tv/?p=80544> <https://mondetectiveimmobilier.com/2022/12/16/скачать-автокад-бесплатно-на-русском-h/> <https://evdehoca.com/2022/12/16/autocad-24-1-лицензионный-кейген-взломаный-x32-64-об/> <https://azizeshop.com/wp-content/uploads/2022/12/latovale.pdf>

[http://www.reiten-scheickgut.at/wp-content/uploads/2022/12/Autodesk-AutoCAD-For-Windows-X64-2](http://www.reiten-scheickgut.at/wp-content/uploads/2022/12/Autodesk-AutoCAD-For-Windows-X64-2023.pdf)

## [023.pdf](http://www.reiten-scheickgut.at/wp-content/uploads/2022/12/Autodesk-AutoCAD-For-Windows-X64-2023.pdf)

<https://tusnoticias.online/2022/12/16/скачать-автокад-hot/> <https://immanuelglobalwp.com/wp-content/uploads/Autodesk-AutoCAD-WIN-MAC-2022.pdf> <https://cannabisyards.com/wp-content/uploads/2022/12/AutoCAD-WIN-MAC-2022.pdf> <https://criptovalute.it/wp-content/uploads/2022/12/AutoCAD-2022.pdf>

Если вы видели учебные пособия в другом программном обеспечении, вам будет легче изучить AutoCAD. Существует так много инструментов, функций и опций, поэтому будет полезно ознакомиться с учебными пособиями перед использованием программного обеспечения. Acad — сложная программа, и не всегда легко в нее погрузиться. Прежде всего, необходимо изучить основы. Вам нужно изучить все различные команды и функции программы, чтобы вы могли быть более продуктивными. Вы можете быстро выучить язык, используя учебник, документацию или создав свою собственную. Для большинства людей гораздо лучше делать шаг за шагом. На самом деле, одна из первых вещей, которую вы должны сделать, это найти провайдера обучения. Ваш поставщик услуг обучения согласится удовлетворить все ваши потребности в обучении, охватывая такие темы, как создание и использование чертежей, создание и редактирование моделей и многое другое. Они также определят цели обучения курса и обсудят области программного обеспечения, которое вы планируете использовать, а также потенциальные цели обучения по другим темам. С помощью вашего поставщика услуг по обучению вам будет проще определить, какие части программного обеспечения вы хотите изучить в первую очередь. Если у вас уже есть поставщик учебных услуг, вы можете узнать, какие темы они охватывают и что они предлагают, а затем выбрать их для изучения. В этом учебном пособии вы познакомитесь с ключевыми функциями версии AutoCAD для Windows. Чтобы следовать этому руководству, вам потребуется копия AutoCAD, копия Windows и базовые знания по установке программного обеспечения. Для наших целей мы будем использовать AutoCAD 2016. Если вы новичок и не уверены, что выбрать AutoCAD или другое программное обеспечение, возможно, лучше потратить несколько месяцев на то, чтобы выяснить, какая программа лучше всего подходит для вас. **Однако после прочтения этого руководства по основам AutoCAD вы должны знать, что AutoCAD действительно является правильным выбором для большинства детей и подростков.**